# Tema: Struktura materije i elektricitet

Nastavni sat predmeta Osnove elektrotehnike, rujan 2017.

# Sadržaj

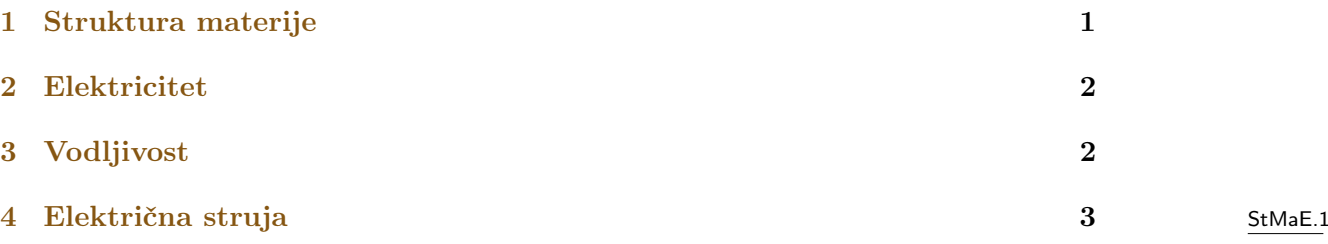

# <span id="page-0-0"></span>1 Struktura materije

## Struktura materije i elektricitet

Svaka tvar je u jednom od agregatnih stanja:

- kruto,
- tekuće,
- plinovito ili
- plazma.

Sve tvari koje nas okružuju sastoje se od kemijskih elemenata. Oni su građeni od identičnih dijelova – atoma – kao najsitnijih čestica.

Karakteristika atoma je da se oni ne mogu mehaničkim niti kemijskim putem usitnjavati, a da se pri tome ne promijene osnovna svojstva elementa.

Molekula je najsitnija čestica neke tvari koja ima iste fizikalne i kemijske osobine kao i sama tvar. StMaE.2

## Atom Ruthefordov ili planetarni model atoma

- jezgra: većina mase protoni i neutroni
- elektronski omotač

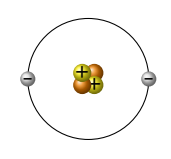

## <span id="page-1-0"></span>2 Elektricitet

Atomi su kuglastog oblika, sastavljeni od 30-ak čestica od kojih su najvažnije:

elektroni – e<sup>−</sup>– negativno nabijene čestice koje kruže po svojim putanjama i tvore elektronski omotač, a predstavljaju nosioce najmanje količine elektriciteta negativnog naboja; još se nazivaju nosiocima jediničnog naboja.

protoni – p <sup>+</sup>– pozitivno nabijene čestice koje imaju električni naboj istog iznosa kao i elektroni, ali suprotnog predznaka

neutroni – n <sup>0</sup>– elekrički neutralne čestice

Jedinični naboj je  $1 e = 1.6022 \times 10^{-19}$  C.

#### Broj protona i elektrona

Ovisno o broju p<sup>+</sup> i e<sup>−</sup>, svaki atom može biti u jednom od tri stanja:

uravnotežen ili neutralan, kad ima jednak broj

 $\mathbf{p}^+$  i  $\mathbf{e}^-,$ 

#### $\mathbf p$ ozitivno nabijen, kad ima veći broj  $\mathbf p^+$  nego  $\mathbf e^-$ , negativno nabijen, kad ima manje p<sup>+</sup> nego e<sup>-</sup>. ioni

## <span id="page-1-1"></span>3 Vodlijvost

#### Slobodni elektroni

- Slobodni elektroni nastanu tako, da se oslobode sila koje vladaju između jezgre atoma i elektronskog omotača, pa napuste strukturu atoma.
- Oslobođeni e <sup>−</sup> zadržavaju svoj naboj i energiju i gibaju se u međuprostoru između atoma, kaotično, sve dok ih ne privuče neki atom kojem fali jedan ili više e −.

Ovisno o količini slobodnih e <sup>−</sup>, tvari dijelimo na:

vodiče – u strukturi imaju veliki broj slobodnih e<sup>-</sup> i kao takvi dobro provode struju, izolatore – ne vode struju, jer u svojoj strukturi ili uopće nemaju, ili imaju zanemarivo mali broj slobodnih e −,

poluvodiče – provode struju pod određenim uvjetima: u jednom smjeru provode struju (kao vodiči), a u drugom smjeru je ne provode (kao izolatori).

#### Električni naboj

. . . je višak pozitivnih, a manjak negativnih – ili višak negativnih, a manjak pozitivnih – čestica na nekom tijelu. Takva su tijela pozitivno ili negativno nabijena, tj. svako naelektrizirano tijelo posjeduje neki električni naboj.

Jedinica za električni naboj je kulon [C] i vrijedi jednakost:

$$
1\,\mathrm{C} = 6{,}2415 \times 10^{18}\,\mathrm{e}
$$

#### StMaE.5

StMaE.4

# <span id="page-2-1"></span><span id="page-2-0"></span>4 Električna struja

### Električna struja

Električna struja je usmjereno gibanje električnih naboja. Karakteriziraju je smjer i jakost.

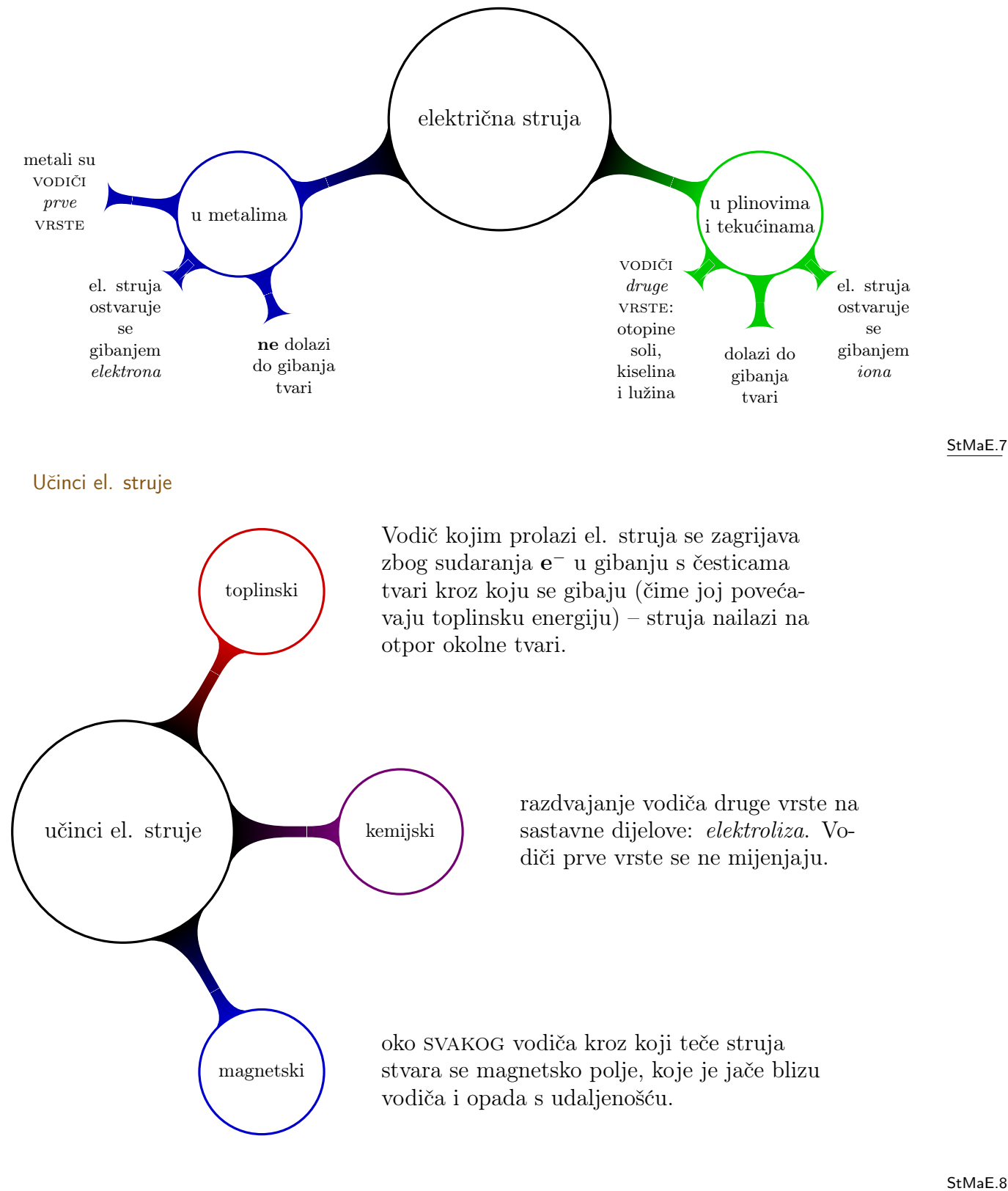